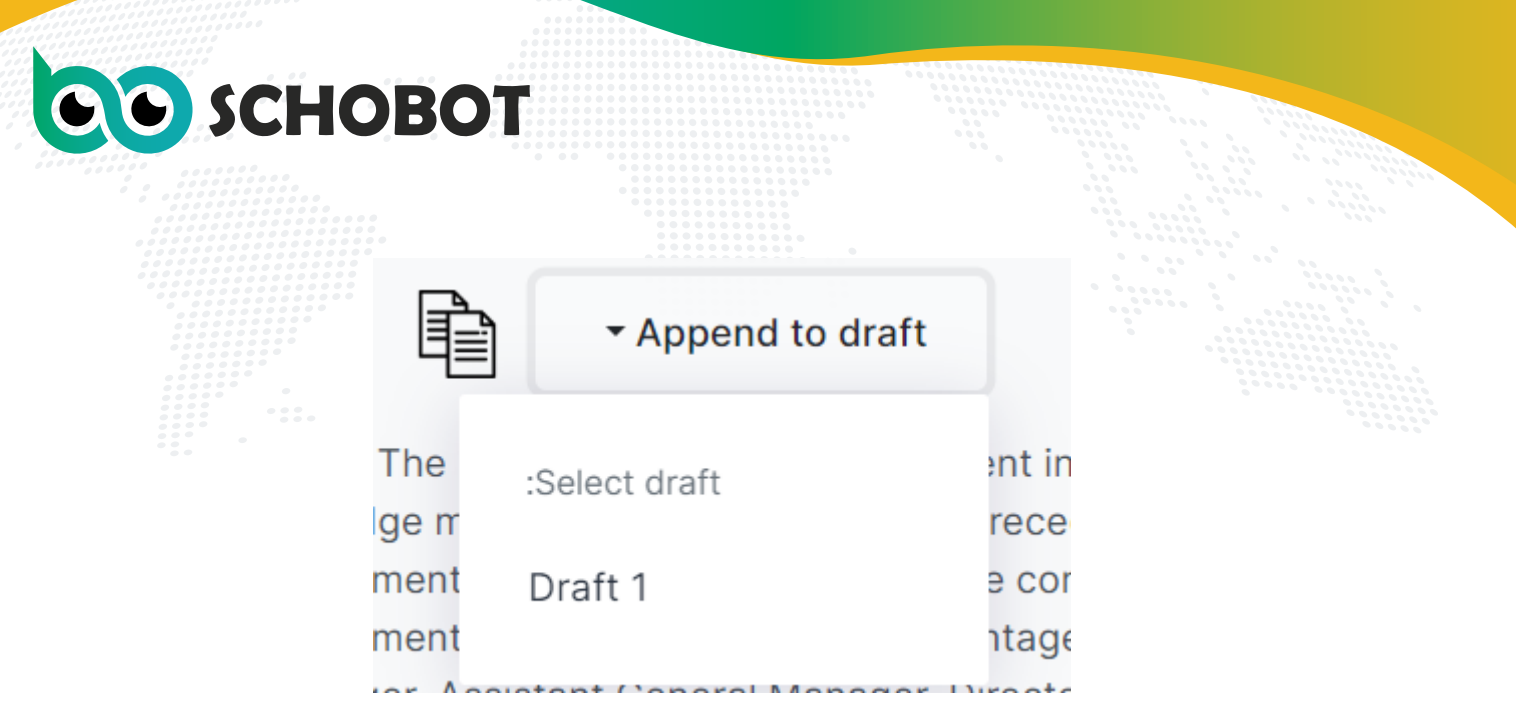

تظهر هذه الرسالة لو لم تكن متكرره بالوورد

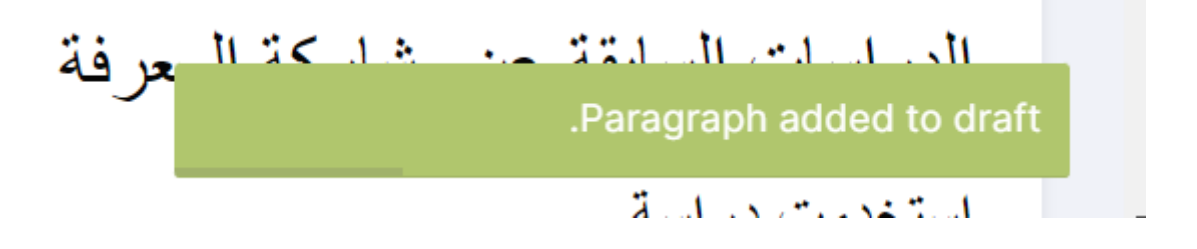

وتظهر هذه الرسالة لو ضغطت لتضيفها من الخيار الاخر للنتائج وقد سبق أن أضفتها

.This paragraph is already added to draft

بعدها تضغط على مسودة لتظهر لك صفحة بها كل ما اخترت ، مع علامة أوافق او لا اوافق مع كل فقرة لتعليم الآلة أن ما أتت به سليم أو غير سليم. أيضا لا اوافق تحذف الفقرة فلا تنزل فى الوورد الذى ستقوم بتحميله. **QO** SCHOBOT

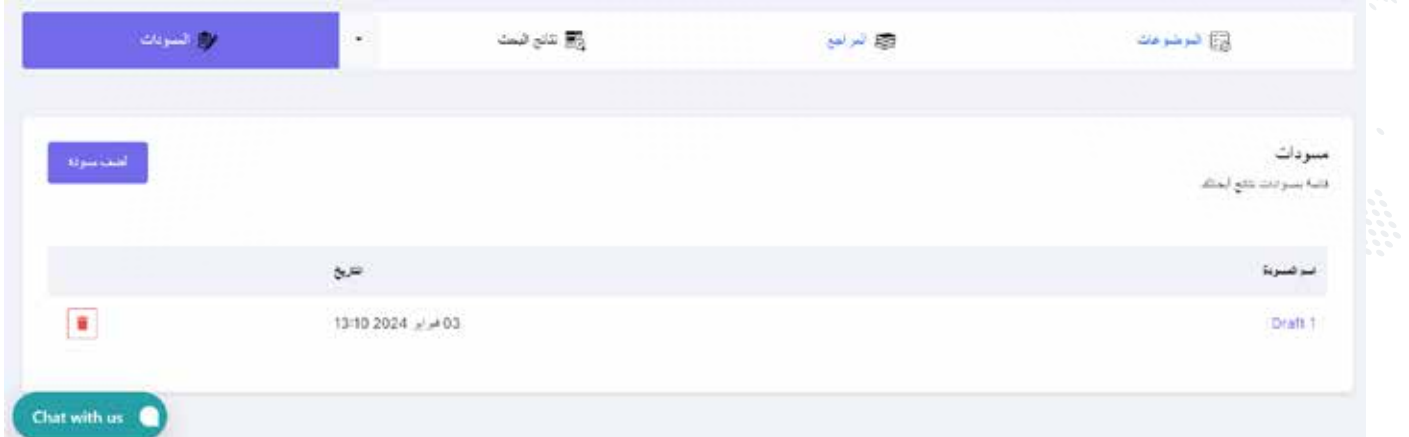

## افتح المسودة.

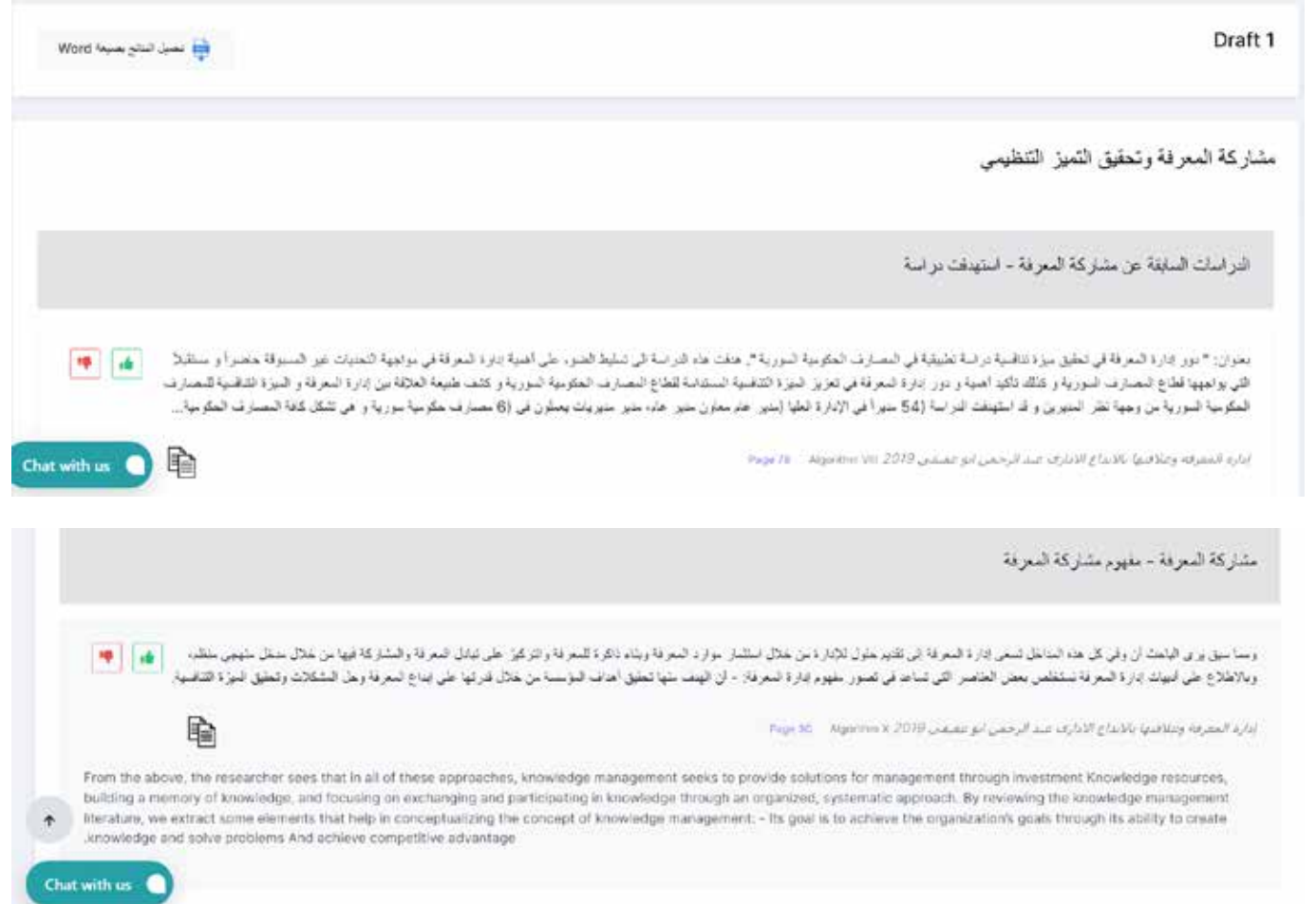

هذا من الخيارين ستجد تحت فقرة منهم أنها آتية من الخيار X والخيار التانى من VIII معا فى نفس الوورد.

التوقيت ليس مهما أغلق الحساب وافتحه بعدها فى أى وقت كل شئ ستجده كما كان، إلا أن تمر موعد الباقة فهنا يتوقف، فقط لتجديد الباقة وليس غلق أو حذف ما على الحساب. CO SCHOBOT

فى حالة اختيار تحميل الوورد ، افتح الوورد، كيف ستجده: أول صفحة عنوان البحث لك

## مشاركة المعرفة وتحقيق التميز التنظيمي

من ثانى خانة عنوان فرعى ثم مجموعة فقرات مع وجود ترجمة ما قمت بترجمته

الدر اسات السابقة عن مشار كة المعر فة - استهدفت در اسة

بعنوان: " دور إدار ة المعرفة في تحقيق ميز ة تنافسية در اسة تطبيقية في المصبار ف الحكومية السور بية ". هدفت هذه الدر اسة الى تسليط الضو٬ على أهمية إدار ة المعر فة في مواجهة التحديات غير المسبوقة حاضر أ و مستقبلاً التي يواجهها قطاع المصارف السورية و كذلك تأكيد أهمية و دور إدارة المعرفة في تعزيز الميزة التنافسية المستدامة لقطاع المصارف الحكومية السورية وكشف طبيعة العلاقة بين إدارة المعرفة و الميزة التنافسية للمصارف الحكومية السورية من وجهة نظر المديرين و قد استهدفت الدراسة (54 مديراً في الإدارة العليا (مدير عام معاون مدير عام، مدير مديريات يعملون في (6 مصارف حكومية سورية و هي تشكل كافة المصار ف الحكومية...

إدارة المعرفة وعلاقتها بالإبداع الإداري عبد الرحمن ابو عفيفي 12019 p.78, 1

Titled: " The role of knowledge management in achieving competitive advantage: An applied study in Syrian government banks. This study aimed to shed light on the importance of knowledge management in facing the unprecedented challenges of today The future facing the Syrian banking sector, as well as emphasizing the importance and role of knowledge management in enhancing The sustainable competitive advantage of the Syrian government banking sector and revealing the nature of the relationship between knowledge management and... The competitive advantage of Syrian government banks from the managers' point of view. The study targeted 54 managers In senior management (General Manager, Assistant General Manager, Director of Directorates, they work in (6 Syrian ...government banks). It constitutes all government banks

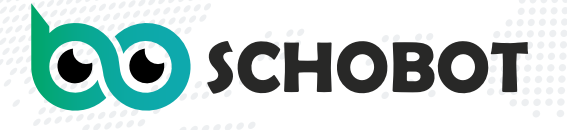

فى آخر صفحة ستجد المصادر كما قمت بإدخالها مكتوبة بقائمة وهى ما تم استخراج فقرات منها داخل الوورد هذا.

المراجع

إدارة المعرفة وعلاقتها بالإبداع الاداري عبد الرحمن ابو عفيفي 1, 2019 أثر الثقة بين العاملين على مشاركة المعرفة ممدوح رفاعي 2015 ,1

## -6 مرحلة ما بعد سكوبوت:

ّ سكوبوت قد هيأ العمل للباحث من حيث تجميع المحتوى الذى يرغب أن يكتب منه بحثه ؛ لذلك بعد سكوبوت يبدأ عمل الباحث للتعبير عن شخصيته فى بحثه، حيث أن سكوبوت قد جعله يستمر ببحثه بوقت ومجهود أقل، ويحصل على إشارات لكل ما هو متعلق بموضوعه من فقرات. فهنا يقرأ الباحث ما خرج من سكوبوت ثم يختار منه ما يرغب، ثم يوظفه فى موضوعه وفق عناوينه، ويعيد صياغته مع توثيقه وتنسيقه.

سكوبوت يجعلك تتجاوز أصعب مرحلة بحثية وهى جمع المحتوى، لكن لا يكتب بحثك لك، هو يساعدك بخطوات عملك البحثى بالبحث عن المحتوى المناسب وليس خطوات كتابتك أنت لبحثك.

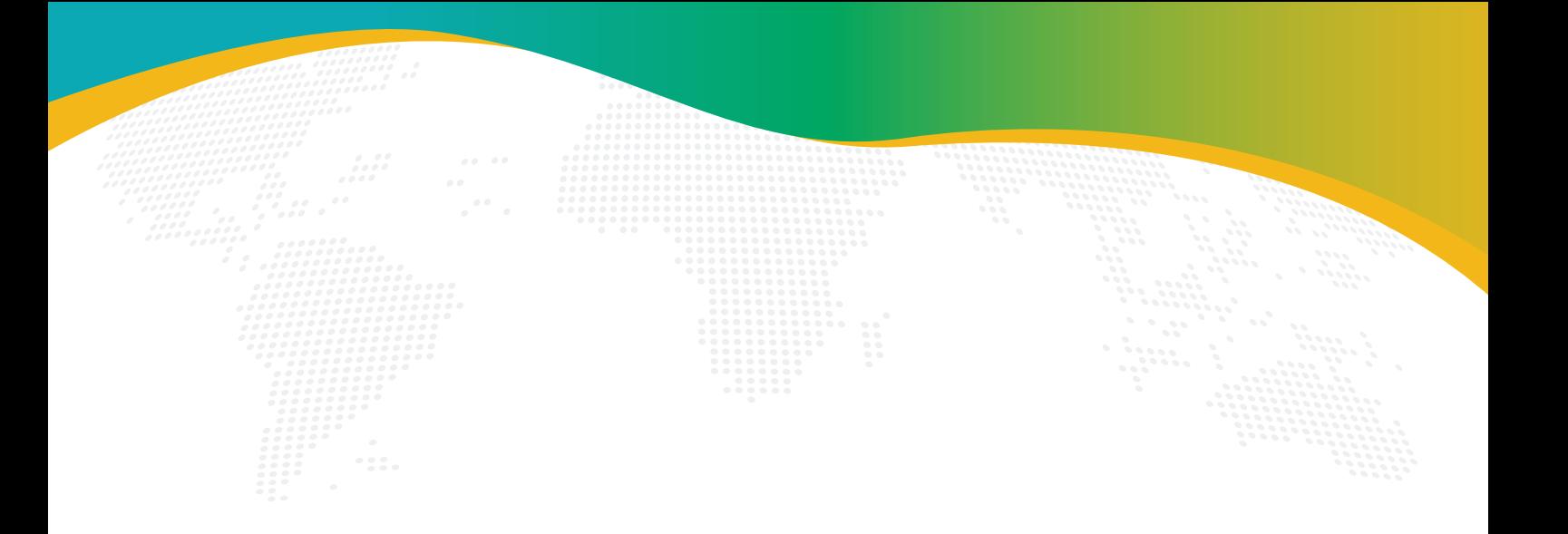

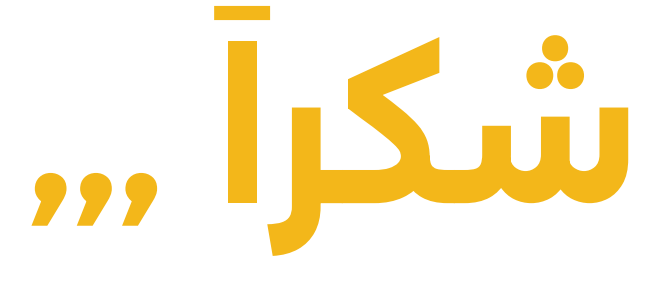

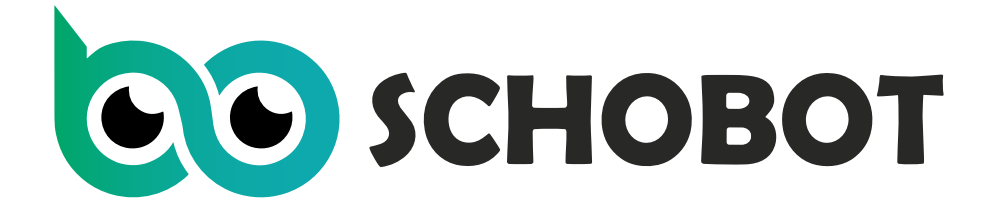

## ب. ض 704-366-29

س. ت 197271

info@schobot.com

www.schobot.com

7 Wahdan Street, Nasr City, Cairo, Egypt

002 010 141 767 26 002 010 641 345 98 +971 56 563 3649